## How to create a new user and upload your scientific paper for the symposium?

| ISEAS2020 AND ISATECH2020                                                                                                    |                                                                                                    |
|----------------------------------------------------------------------------------------------------|----------------------------------------------------------------------------------------------------|
| HOME ABOUT LOG IN ACCOUNT SEARCH                                                                                                    | OPEN CONFERENCE SYSTEMS                                                                                                    |
| Home > Log In                                                                                                    | Conference Help                                                                                                    |
| Log In                                                                                                    | USER<br>Username                                                                                                    |
| Username                                                                                                    | Password Remember me                                                                                                    |
| Password                                                                                                    | Log In                                                                                                    |
| Log in                                                                                                    | NOTIFICATIONS                                                                                                    |
| • Not a user? Create an account with this site                                                                                                    | View     Subscribe / Unsubscribe                                                                                                    |
| " DAVID, CONTRACTOR STRATE                                                                                                    | CONFERENCE CONTENT                                                                                                    |
|                                                                                                    | Search                                                                                                    |
|                                                                                                    | Search                                                                                                    |
|                                                                                                    | Browse By Conference                                                                                                    |
|                                                                                                    | By Conference     By Author     By Title                                                                                                    |
|                                                                                                    | FONT SIZE                                                                                                    |
|                                                                                                    |                                                                                                    |
|                                                                                                    | INFORMATION      For Readers     For Authors                                                                                                    |
|                                                                                                    | Tor.Astrons                                                                                                    |
|                                                                                                    |                                                                                                    |
|                                                                                                    |                                                                                                    |
|                                                                                                    |                                                                                                    |
|                                                                                                    |                                                                                                    |
|                                                                                                    |                                                                                                    |
|                                                                                                    |                                                                                                    |
|                                                                                                    |                                                                                                    |
|                                                                                                    |                                                                                                    |
| ISEAS2020 AND ISATECH2020                                                                                                    |                                                                                                    |
| NDME 450UT LOGIN ACCOUNT SEAACH                                                                                                    | GREN CONFERENCE SYSTEMS                                                                                                    |
| Hone > 16442000 AND 1547E04200 > International Symposium on Electric Aviators and Autonomous Systems and International Symposium on Aircraft Tech > Account<br>Account                                                                                                    | Conference rate                                                                                                    |
|                                                                                                    | Visionane Passion D                                                                                                    |
| Fill in this form to create an ecount with this conference.<br><u>Click have</u> if you already have an account with this or enother conference on this size.                                                                                                    | Camendar na<br>Login                                                                                                    |
| Profile                                                                                                    | NOTIFICATIONS<br>- <u>Vien</u><br>- <u>Submits</u> / <u>Unnubmits</u>                                                                                                    |
| Usemane* The usersame must contain only lowersake letters, numbers, and highers underscores. Patrooff                                                                                                    | CONFERENCE CONTENT                                                                                                    |
| Hassions" The passured must be at least 6 characters. Repets passured"                                                                                                    | Search                                                                                                    |
| Selation                                                                                                    | demon.                                                                                                    |
| Módie name<br>Last name <sup>®</sup>                                                                                                    | - Br Gunterner<br>- Brodatter<br>- Brytin                                                                                                    |
|                                                                                                    |                                                                                                    |
| Initial Joan Ales Smith + 343                                                                                                    | FONT SIZE                                                                                                    |
| Gender 2                                                                                                    |                                                                                                    |
| <sup>decter</sup><br>Missor <sup>*</sup>                                                                                                    | INFORMATION                                                                                                    |
| Gender 2                                                                                                    | INFORMATION                                                                                                    |
| <sup>decter</sup><br><sup>discort</sup><br><sup>spinor</sup><br><sup>spinor</sup>                                                                                                    | INFORMATION                                                                                                    |
| Grader<br>Millagor <sup>1</sup> Image: Complete your<br>information complete<br>true                                                                                                    | INFORMATION                                                                                                    |
| <sup>decard</sup><br><sup>decard</sup><br><sup>topada</sup><br><sup>topada</sup><br><sup>topada</sup><br><sup>topada</sup><br><sup>topada</sup><br><sup>topada</sup><br><sup>topada</sup><br><sup>topada</sup><br><sup>topada</sup><br><sup>topada</sup>                                                                                                    | INFORMATION                                                                                                    |
| torder<br>tilterer*<br>terner<br>terner<br>t                                                                                                    | INFORMATION                                                                                                    |
| torder<br>tilizeer* tilizeer* term* term* te                                                                                                    | INFORMATION                                                                                                    |
| torder<br>tilizer*<br>tegnine<br>tegnine<br>tegn        | INFORMATION                                                                                                    |
| Species<br>Species<br>Spe                                          | INFORMATION                                                                                                    |
| A to upload you need to choose author                                                                                                    | INFORMATION<br>• Ter factors<br>• En factors                                                                                                    |
| A<br>Click on the creat<br>Units of the submatrix well along to represent proceed<br>A<br>Click on the creat<br>Description<br>A<br>Click on the creat<br>Description<br>Click on the creat<br>Description<br>Description<br>Click on the creat<br>Description<br>Description<br>Descriptio                                                                                                    | INFORMATION<br>• Ter factors<br>• En factors                                                                                                    |
| A<br>Click on the creat<br>button to<br>Click on the creat<br>button to<br>Complete your<br>information co<br>Second you need to choose author<br>Click on the creat<br>button to<br>Complete your<br>information co<br>Second you need to choose author<br>Second you need to choose author                                                                                                    | INFORMATION<br>• Ter factors<br>• En factors                                                                                                    |
| A<br>Click on the creat<br>button to<br>Click on the creat<br>button to<br>Complete your<br>information co<br>Second you need to choose author<br>Second you need to choose author                                                                                                    | INFORMATION<br>• Ter factors<br>• En factors                                                                                                    |
| A<br>Click on the creat<br>button to<br>Create<br>Complete this step<br>Complete this step<br>Complete this step<br>Complete this step<br>Complete this step<br>Complete this step<br>Complete this step<br>Complete this step<br>Complete this step<br>Complete this step<br>Complete this step<br>Complete this step<br>Complete this step                                                                                                    | INFORMATION<br>• Ter factors<br>• En factors                                                                                                    |
| A<br>Click on the creat<br>button to<br>Create<br>button to<br>Create<br>Create<br>Create | INFORMATION<br>• Ter factors<br>• En factors                                                                                                    |
| A<br>Click on the creat<br>button to<br>Click on the creat<br>button to<br>Click starts<br>Starts<br>Complete this step<br>To upload you need to choose author<br>Click on the creat<br>button to<br>Click and the creat<br>button to<br>Click and the click and the click and t                                                                                                    | EXEMPTION OF THE PARTY OF THE PARTY OF THE P                                                                                                    |
| Complete your<br>information co<br>information co<br>informa                                                                                        | TARGONING TARGET                                                                                                    |
| Complete your information constrained with the series of the series of t                                                                                                    | MINIMUM STATE                                                                                                    |
| Complete your information constrained by the set of the set of the                                                                                                    |                                                                                                    |
| Complete your<br>information co<br>information co<br>informa                                                                                        | MINIMUM PROVIDENTS                                                                                                    |
| Complete your<br>information co<br>information co<br>informa                                                                                        | SUBJECTION     SUBJECTION     SUBJECTION     SUBJECTION     SUBJECTION     SUBJECTION     SUBJECTION     SUBJECTION     SUBJECTION     SUBJECTION                                                                                                    |
| Complete your<br>information co<br>information co<br>informa                                                                                        | MANAGEMENT<br>MANAGEMENT<br>MANAGE |
| Complete your<br>information co<br>information co<br>informa                                                                                        |                                                                                                    |
| Complete your<br>information co<br>information co<br>informa                                                                                        | SUBSECTION<br>SUBSECTION<br>SUBSEC |
| Complete your<br>information co<br>information co<br>informa                                                                                        |                                                                                                    |
| Complete your<br>information co<br>information co<br>informa                                                                                        | AND AND AND AND AND AND AND AND AND AND                                                                                                    |
| Complete your<br>information co<br>information co<br>informa                                                                                        | ACCOMPACT/ACCOMPACT/ACCOMJO                                                                                                    |
| Complete your<br>information co<br>information co<br>informa                                                                                        | AND AND AND AND AND AND AND AND AND AND                                                                                                    |
| Complete your<br>information co<br>information co<br>informa                                                                                        | AND AND AND AND AND AND AND AND AND AND                                                                                                    |
| Complete your<br>information co<br>information co<br>informa                                                                                        | AND AND AND AND AND AND AND AND AND AND                                                                                                    |
| Complete your<br>information co<br>information co<br>informa                                                                                        | AND AND AND AND AND AND AND AND AND AND                                                                                                    |
| Complete your<br>information co<br>information co<br>informa                                                                                        | AND AND AND AND AND AND AND AND AND AND                                                                                                    |

| ICE +                                   | Cooco AND IC+T                                                                     | ECHappe                                                                                                    |                                                            |
|-----------------------------------------|------------------------------------------------------------------------------------|----------------------------------------------------------------------------------------------------|------------------------------------------------------------|
|                                         | S2020 AND ISAT                                                                     | ECH2020                                                                                                    |                                                            |
|                                         | BOUT USER HOME SEARCH                                                              | d Autonomou Systems and International Symposium on Aircraft Tech > User Nome                                                                                                    | Conference Hole                                            |
| User Ho                                 |                                                                                    | an naman kanangan kanangan kanangan di Sanda Sanda na sang naman kanangan kanangan kanangan kanangan kanangan k                                                                                                    | uses<br>Tou are inpart in as.                              |
|                                         |                                                                                    |                                                                                                    | True on Target in sec.<br>Names<br>Names<br>Names<br>Names |
|                                         | 20 AND ISATECH2020<br>nal Symposium on Electric Aviation and A                     | Autonomous Systems and International Symposium on Aircraft Tech                                                                                                    | NOTIFICATIONS                                              |
| * Author                                |                                                                                    | 0 Active News                                                                                                    | Submission] · View<br>· Hanava                             |
| My Accou<br>+ Edg My P                  | ount<br>- <del>Instig</del><br>- My Passyond<br>5                                  | 6                                                                                                    |                                                            |
| * <u>Changa h</u><br>* Los Sut          | a Ny Pasavord<br>5                                                                 |                                                                                                    | Search All                                                 |
|                                         |                                                                                    | Click to download your abst                                                                                                    | ract                                                       |
|                                         |                                                                                    |                                                                                                    | By Conference     By Carfee     By Carfee                  |
|                                         |                                                                                    |                                                                                                    | FONT SIZE                                                  |
|                                         |                                                                                    |                                                                                                    |                                                            |
|                                         |                                                                                    |                                                                                                    | INFORMATION<br>• TexTeature<br>• Text.Acture               |
|                                         |                                                                                    |                                                                                                    | • CELANNER                                                 |
|                                         |                                                                                    |                                                                                                    |                                                            |
|                                         |                                                                                    |                                                                                                    |                                                            |
|                                         |                                                                                    |                                                                                                    |                                                            |
|                                         |                                                                                    |                                                                                                    |                                                            |
|                                         |                                                                                    |                                                                                                    |                                                            |
|                                         |                                                                                    |                                                                                                    |                                                            |
|                                         |                                                                                    |                                                                                                    |                                                            |
|                                         |                                                                                    |                                                                                                    |                                                            |
|                                         |                                                                                    |                                                                                                    |                                                            |
|                                         |                                                                                    |                                                                                                    |                                                            |
|                                         |                                                                                    |                                                                                                    |                                                            |
| ISEA                                    | AS2020 AND ISA                                                                     | TECH2020                                                                                                    |                                                            |
|                                         | ABOUT USER HOME SEARCH                                                             |                                                                                                    | OPEN CONFERENCE SYSTEMS                                    |
|                                         | er > Author > Submissions > New Submis                                             | Fill in the checklist                                                                                                    | <u>Conference Helip</u>                                    |
| Step 1.                                 | . Starting the Submissio                                                           | on Fill In the checklist                                                                                                    | USER.<br>You are logged in as<br>busha                     |
| 1. START 2. 2                           | ENTER METADATA 3 UPLOAD SUPPLEMENTARY P                                            | FLES 4 COMPARISON                                                                                                    | busets<br>• Mic Profile<br>• Los Col                       |
| Encountering                            | rg difficulties? Contact <u>busing bogs</u> for assist                             | stance (03432171948).                                                                                                    | NOTIFICATIONS                                              |
|                                         | ssion Checklist                                                                    |                                                                                                    | • Vinn.<br>• Manaon                                        |
|                                         |                                                                                    | d by this conference by checking off the following (comments to the director can be added below).<br>published, nor is it before another conference for consideration (or an explanation has been provided in Comments to the Director).                                                                                                    | CONFERENCE CONTENT                                         |
| 0                                       | The submission file is in OpenOffice, Micro                                        | crosoft Word, RTP, or WordPerfect document file format.                                                                                                    | Search                                                     |
| 0                                       | The text is single-spaced; uses a 12-poin                                          | <u>i//cip_dis_s</u> ) are activated and ready to click. Int fortu employs ltakics, rather than underlining (except with URL addresses); and all illustrations, figures, and tables are placed within the text at the appropriate points, rather than at the                                                                                                    | e end.                                                     |
|                                         |                                                                                    | liographic requirements outlined in the <u>Author Guidelines</u> , which is found in About the Conference.<br>If the conference, authors' names are removed from submission, with "Author" and year used in the bibliography and footnotes, instead of authors' name, paper title, etc.                                                                                                    | Breves<br>• Ry Sanfarania                                  |
| •                                       | If submitting to peer review, all Microsoft<br>properties on save"; clicking Save. | f the conference, author's name are removed from submission, with "Author" and year used in the biolography and footnose, instead of author' name, paper title, etc.<br>At Office documents (including Supfementary Files) have been asked by going to File and selecting Save Asi clicking Tools (or Options in a Mac)) clicking Security: selecting "Remove parts<br>of the documents (including Supfementary Files) have been asked by going to File and selecting Save Asi clicking Tools (or Options in a Mac)); clicking Security: selecting "Remove parts<br>office documents (including Supfementary Files) have been asked by going to File and selecting Save Asi clicking Tools (or Options in a Mac)); clicking Security: selecting "Remove parts<br>office documents (including Supfementary Files) have been asked by going to File and selecting Save Asi clicking Tools (or Options in a Mac)); clicking Security: selecting "Remove parts<br>office documents (including Supfementary Files) have been asked by going to File and selecting Save Asi clicking Tools (or Options in a Mac)); clicking Security: selecting "Remove parts<br>office documents (including Security) selecting "Remove parts of the selecting Save Asi clicking Tools (or Options in a Mac)); clicking Security: selecting "Remove parts of the selecting Save Asi clicking Tools (or Options in a Mac)); clicking Security: selecting "Remove parts of the selecting Save Asi clicking Tools (or Options in a Mac)); clicking Security: selecting "Remove parts of the selecting "Remove parts of the selecting "Remove parts of the selecting", selecting "Remove parts of the selecting "Remove parts of the selecting", selecting "Remove parts of the selecting", selecting "Remove parts of the selecting "Remove parts of the selecting", selecting "Remove parts of the selecting", selecting "Remove parts of the selecting", selecting "Remove parts of the selecting", selecting "Remove parts of the selecting", selecting "Remove parts of the selecting", selecting "Remove parts of the selecting", selecting "Remove parts of t | anal information from file                                 |
| Copyrigh                                | ght Notice                                                                         |                                                                                                    | FONT SIZE                                                  |
|                                         |                                                                                    | knowledge:                                                                                                    | INFORMATION                                                |
| a) while th<br>use and sh<br>b) Authors | share. Approving his authorship an<br>rs may waive the terms of the CC.            | inconindigo:<br>eni voric, the conference allows the conference to place this unpublished work under a Creative Commons Attribution License that allows others to f<br>and his first presentation at this conference,<br>License and algo make additional contractual arrangements for non-exclusive distribution and subsequent publication of this work (publish a modifie                                                                                                    | reely access,                                              |
| to an instit<br>c) In addit             | titutional repository) or publish in a<br>lition, authors are encouraged to p      | a book, with the approval of its initial presentation at this conference.<br>publish and share the talk (in oral repositories or on websites) as acceptance at any time before and after the conference.                                                                                                    | a reading pass                                             |
| Commer                                  | ents for Conference Director                                                       |                                                                                                    |                                                            |
| Enter text (o;                          | (optional)                                                                         |                                                                                                    |                                                            |
| Taxa and sta                            | continue Cazzal                                                                    |                                                                                                    |                                                            |
| * Denotes requ                          | equired field                                                                      |                                                                                                    |                                                            |
|                                         |                                                                                    | <sup>8</sup> Read here                                                                                                    |                                                            |
|                                         |                                                                                    | Redu Here                                                                                                    |                                                            |
|                                         |                                                                                    |                                                                                                    |                                                            |
| 9                                       |                                                                                    |                                                                                                    |                                                            |
| Then cli                                | ick save an                                                                        | d continue                                                                                                    |                                                            |
|                                         |                                                                                    |                                                                                                    |                                                            |
| ISI                                     | SEAS2020 AND ISA                                                                   | TECH2020                                                                                                    |                                                            |
|                                         | TE ABOUT USER HOME SEARCH                                                          |                                                                                                    | periodic destances and and                                 |
| Parte                                   | is > User > Author > Submissions > New Submi                                       | ission                                                                                                    | Conference Help                                            |
|                                         | ep 2. Entering the Submiss                                                         |                                                                                                    | USEN<br>Tou are logged in as<br>Buaras                     |
|                                         | ANT 2. ENTER HETADATA 2. UPLOND EUTPLEHENTARY                                      | er must a consension                                                                                                    | the first the     text tool                                |
| First ro                                |                                                                                    | B038A                                                                                                    | NOTIFICATIONS                                              |
| Lest no                                 |                                                                                    | RODA                                                                                                    | • Vina<br>• Distance                                       |
| Email*<br>URL                           |                                                                                    | seas2020@gmail.com                                                                                                    | CONFERENCE CONTENT                                         |
| LMLat                                   | ation                                                                              | BAGEMAR TECHNOLUNUMBETY                                                                                                    | al V<br>Beech                                              |
|                                         |                                                                                    |                                                                                                    | Departure .                                                |
|                                         |                                                                                    | X ~ 0 0 = / # H H  =                                                                                                    | 2 V_Entference     3 V_ENTFE                               |
| Countr                                  | ntry                                                                               | (Year Institution, e.g. "Stream Proser University")                                                                                                    | FORT SIZE                                                  |
| Sie sta<br>(T.g. )                      | statement<br>(, department and rank)                                               |                                                                                                    | INFORMATION                                                |
|                                         |                                                                                    |                                                                                                    | the functions     Top functions                            |
|                                         |                                                                                    | X 心态   m / g II II   = 0 0 m II                                                                                                    |                                                            |
| Add A                                   | s Auttor                                                                           |                                                                                                    |                                                            |
|                                         | le and Abstract                                                                    | 10                                                                                                    |                                                            |
| Little<br>Title*                        | 15 C                                                                               | Enter the title of your su                                                                                                    | mmary here                                                 |
| 1.247A                                  | 2222                                                                               |                                                                                                    |                                                            |
|                                         |                                                                                    | . 11                                                                                                    |                                                            |
|                                         |                                                                                    | <sup>11</sup> Enter your summary her                                                                                                    | e                                                          |
|                                         |                                                                                    |                                                                                                    |                                                            |
|                                         |                                                                                    | X & 0 (0 / X II II   - 0 0 m II X                                                                                                    |                                                            |
|                                         |                                                                                    |                                                                                                    |                                                            |
| Inde                                    | dexing                                                                             |                                                                                                    |                                                            |
| Inde                                    |                                                                                    | a Digitater ("Avenue"), Spentres, <u>Appling Long</u> ,                                                                                                    |                                                            |
| Langur                                  | avage                                                                              | a                                                                                                    |                                                            |
| Langua<br>Supp<br>International         | post<br>pporting Agencies<br>17, species that provided funding or support for      | r the unit presented in the automation.                                                                                                    |                                                            |
| Supj                                    | poopting Agencies<br>the species that provided funding or support for<br>ross 12   | r the unit presented in the automation.                                                                                                    |                                                            |

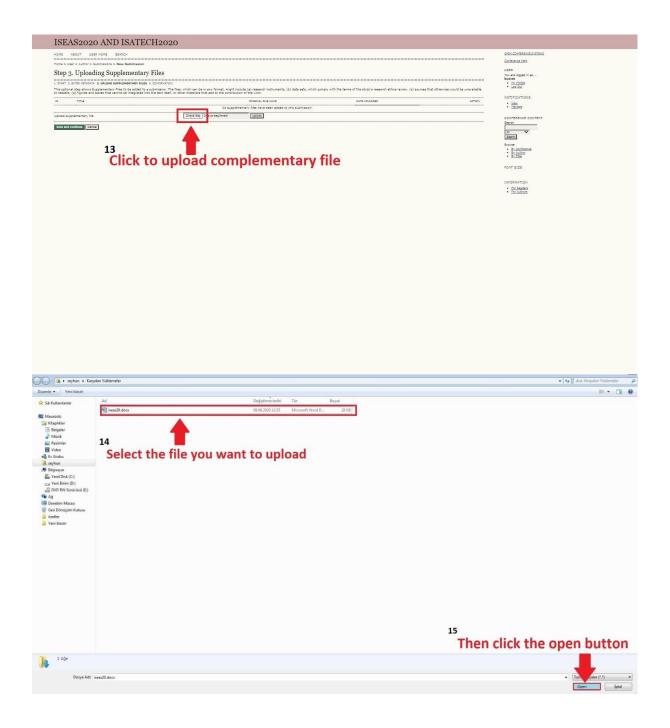

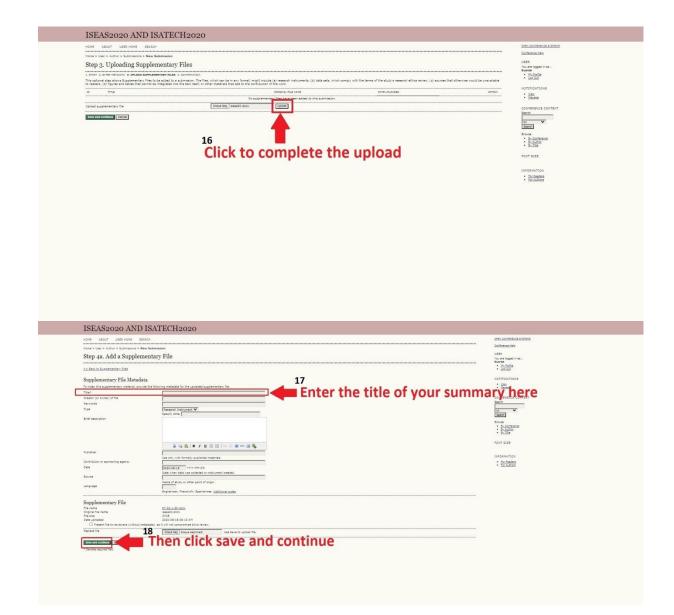

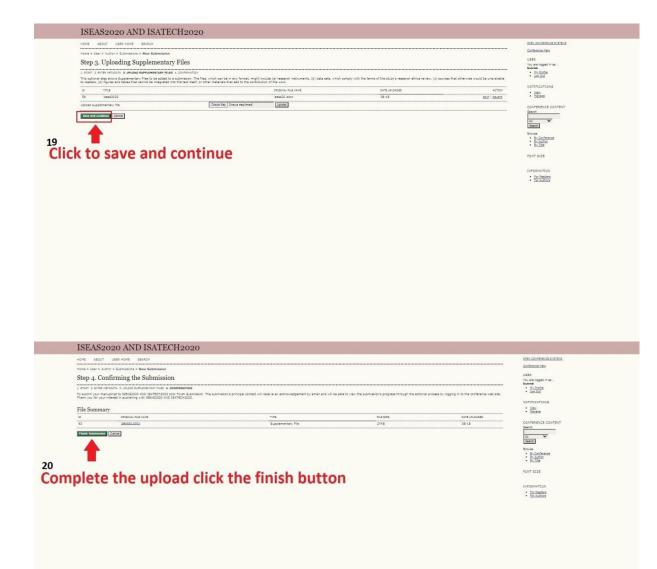